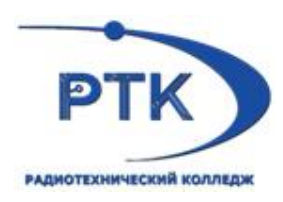

**Санкт-Петербургское государственное бюджетное профессиональное образовательное учреждение «Радиотехнический колледж»**

# **РАБОЧАЯ ПРОГРАММА ДИСЦИПЛИНЫ ОП.03 ИНФОРМАЦИОННЫЕ ТЕХНОЛОГИИ**

по программе подготовки специалистов среднего звена

09.02.07 ИНФОРМАЦИОННЫЕ СИСТЕМЫ И ПРОГРАММИРОВАНИЕ (программист)

> Санкт- Петербург 2021г.

Одобрено на заседании цикловой методический комиссии

Утверждаю заместитель директора по УМР

THEOROP METODA DR 20 df . Metty<br>
Theoropes Ne <sup>4</sup> or a 2<sup>3</sup> 20 df . Metty<br>
Theoropes Ne <sup>4</sup> or a 2<sup>3</sup> 20 df . also 20 df .

Рабочая программа дислицины разработана на основе требований Федерального государственного образовательного стандарта среднего профессионального образования по специальности 09.02.07 «Информационные системы и программированне» утвержденного приказом Министерства образования и науки РФ 09.12.2016 №1547 «Об утверждении федерального государственного образовательного стандарта среднего профессионального образования  $\mathbf{u}$  and  $\mathbf{u}$ специальцости 09.02.07 «Информационные системы и программирование»

### Организация-разработчик;

Сапкі-Петербургское государственное бюджетное профессиональное образовательное учреждение «Радиотехнический колледж»

# **СОДЕРЖАНИЕ**

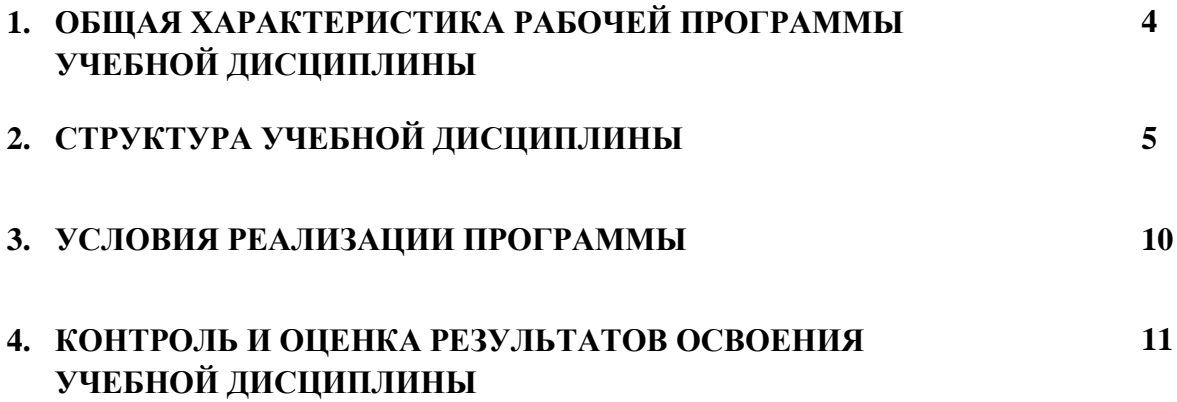

### **1. ОБЩАЯ ХАРАКТЕРИСТИКА РАБОЧЕЙ ПРОГРАММЫ УЧЕБНОЙ ДИСЦИПЛИНЫ**

#### **1.1. Область применения рабочей программы**

Рабочая программа учебной дисциплины является частью основной образовательной программы по специальности среднего профессионального образования в соответствии с ФГОС СПО 09.02.07 «Информационные системы и программирование».

**1**

### **.2. Место дисциплины в структуре основной профессиональной образовательной программы**

Учебная дисциплина «Информационные технологии» принадлежит к общепрофессиональному циклу (ОП.00)

### **1.3. Цель и планируемые результаты освоения дисциплины:**

В результате освоения дисциплины обучающийся **должен уметь**:

- обрабатывать текстовую и числовую информацию;

- применять мультимедийные технологии обработки и представления информации;

- обрабатывать экономическую и статистическую информацию, используя средства пакета прикладных программ.

В результате освоения дисциплины обучающийся **должен знать**:

- назначение и виды информационных технологий, технологии сбора, накопления, обработки, передачи и распространения информации;

- состав, структуру, принципы реализации и функционирования информационных технологий;

- базовые и прикладные информационные технологии;

- инструментальные средства информационных технологий.

В результате изучения дисциплины обучающийся осваивает элементы общих и профессиональных компетенций.

Дисциплина способствует формированию следующих общих и профессиональных компетенний:

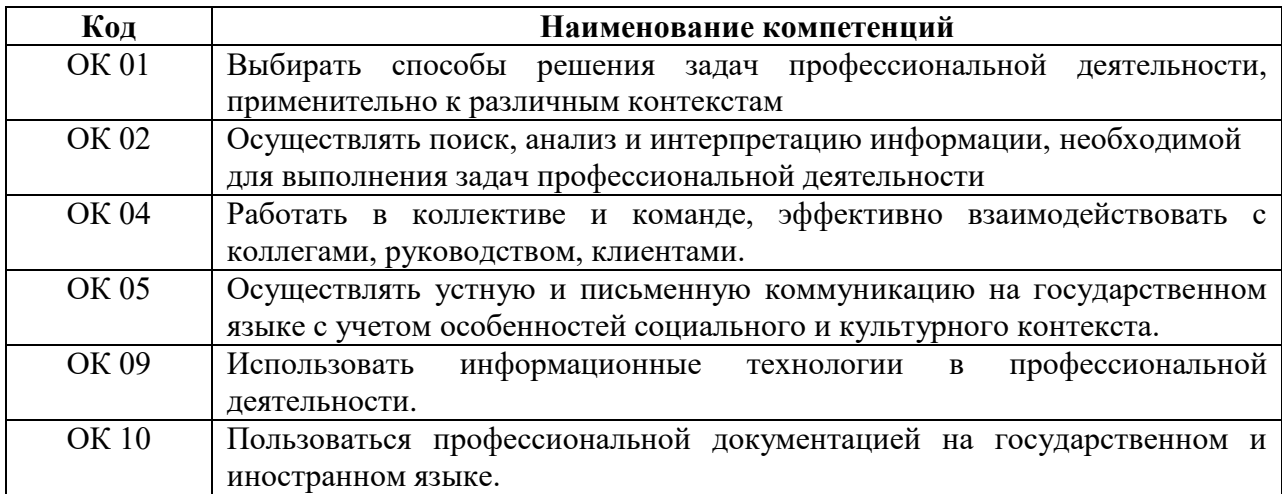

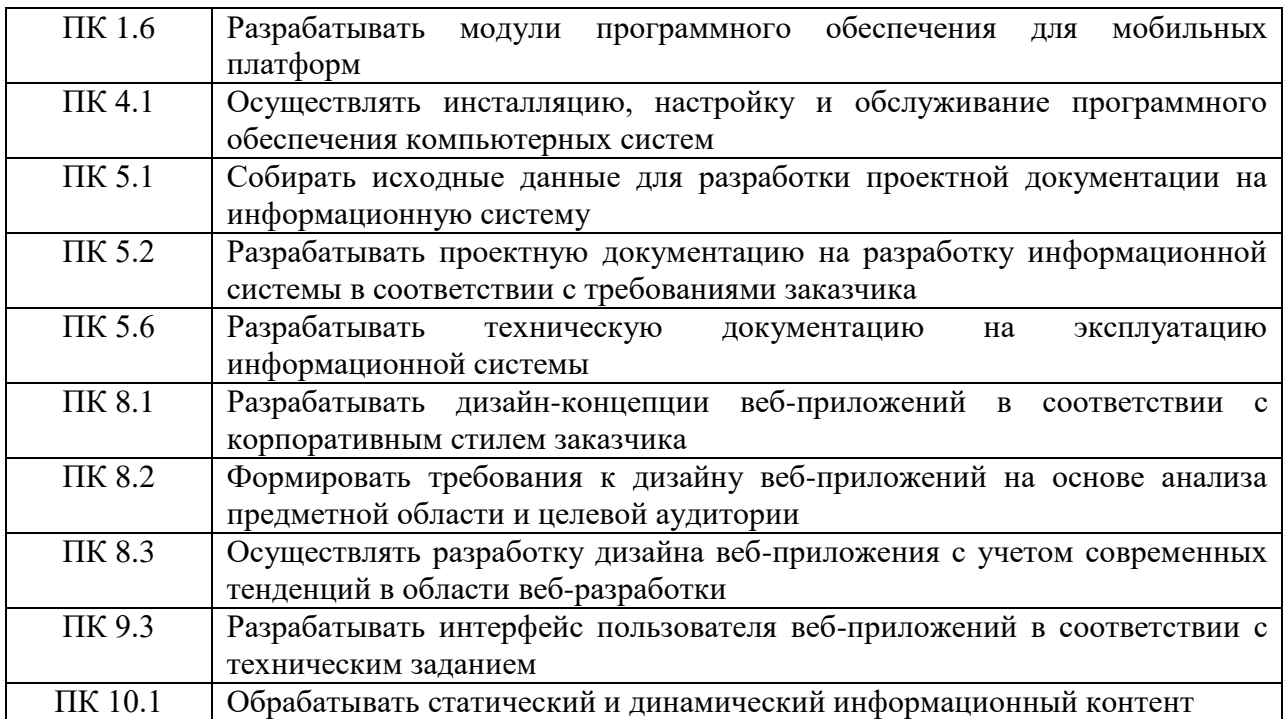

### **1.4. Количество часов на освоение программы дисциплины:**

учебной нагрузки студента **48** часов, в том числе:

обязательной учебной нагрузки обучающегося во взаимодействии с преподавателем **47** часа;

самостоятельной работы студента **1**час

# **2. СТРУКТУРА И СОДЕРЖАНИЕ УЧЕБНОЙ ДИСЦИПЛИНЫ**

# **2.1. Объем учебной дисциплины и виды учебной работы**

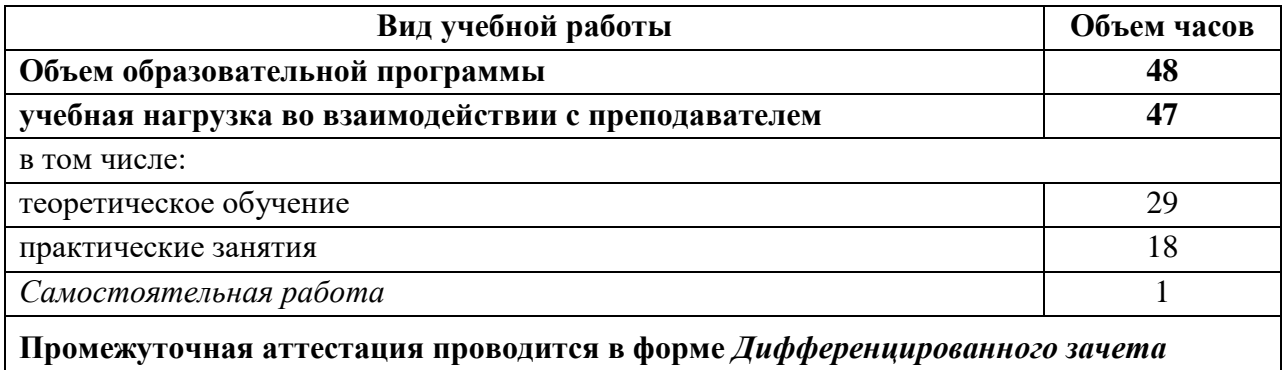

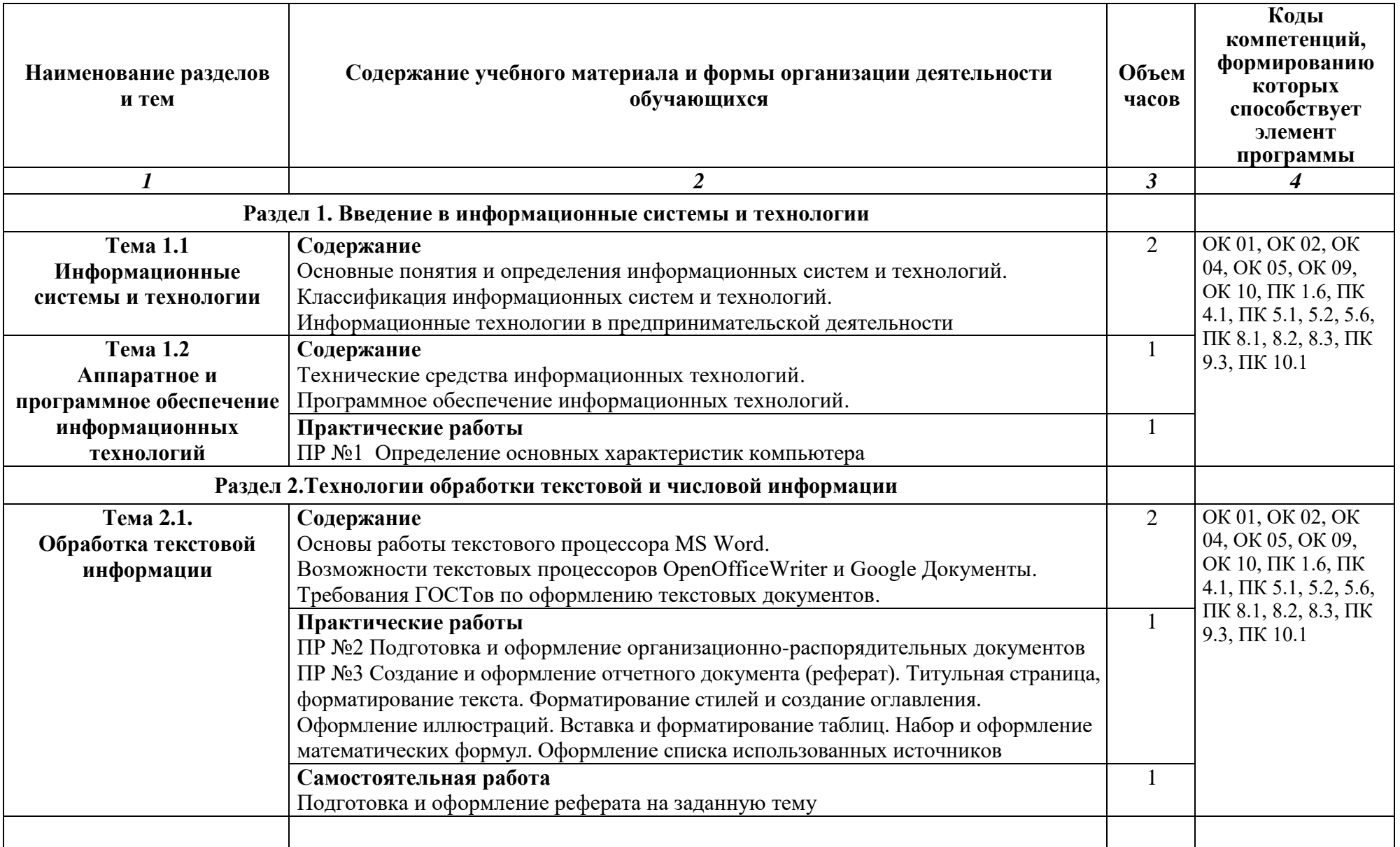

# **2.2. Тематический план и содержание учебной дисциплины**

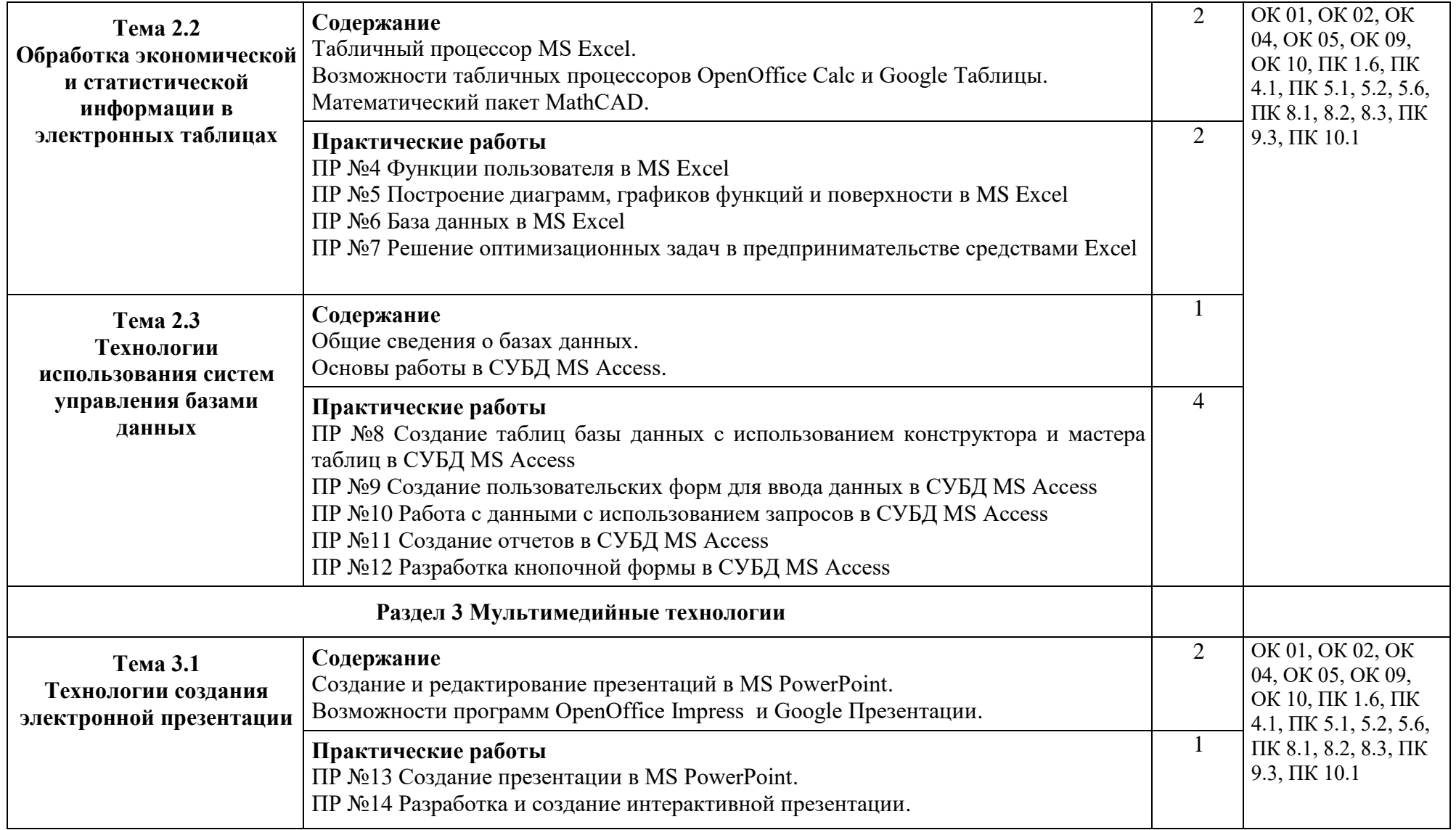

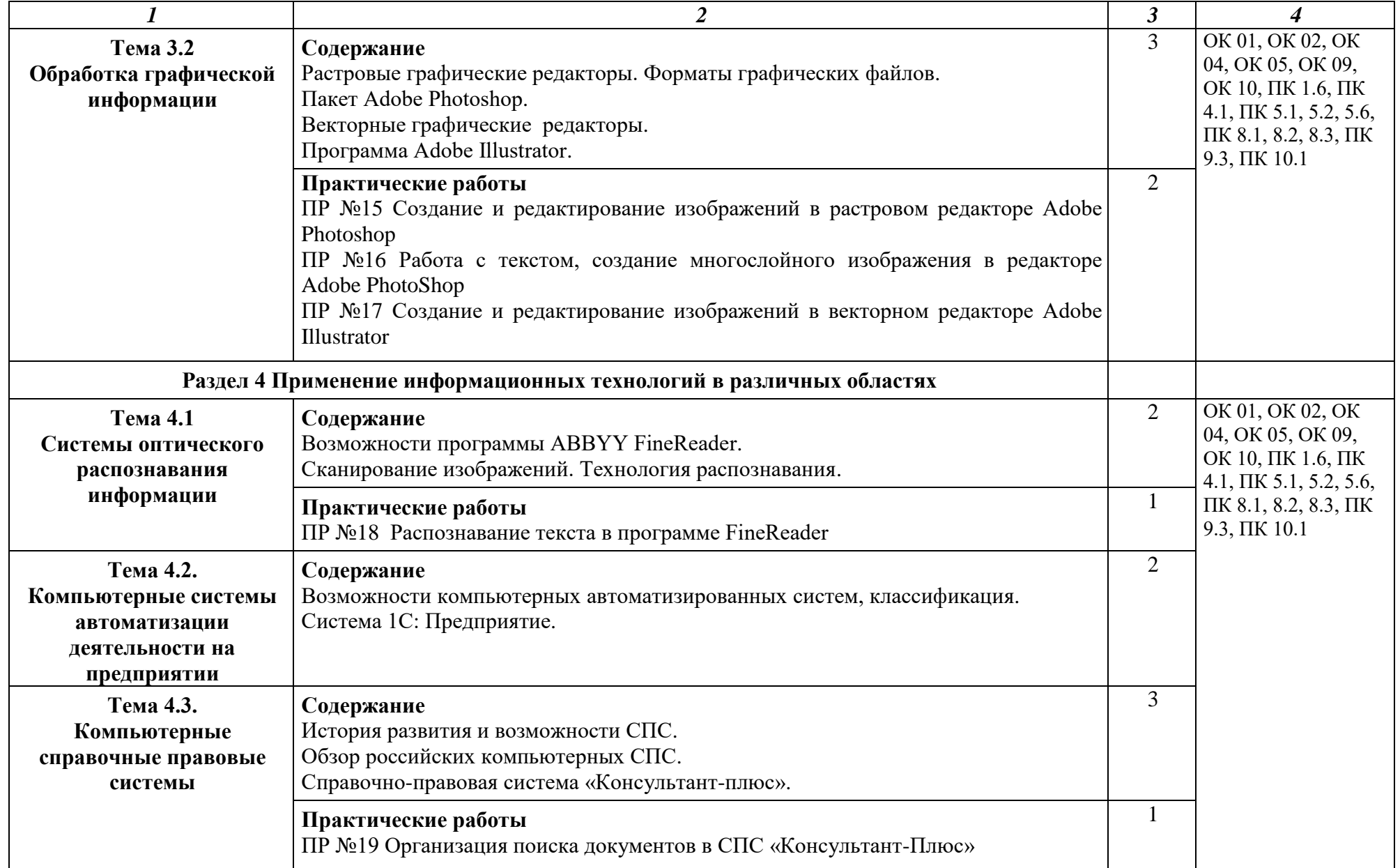

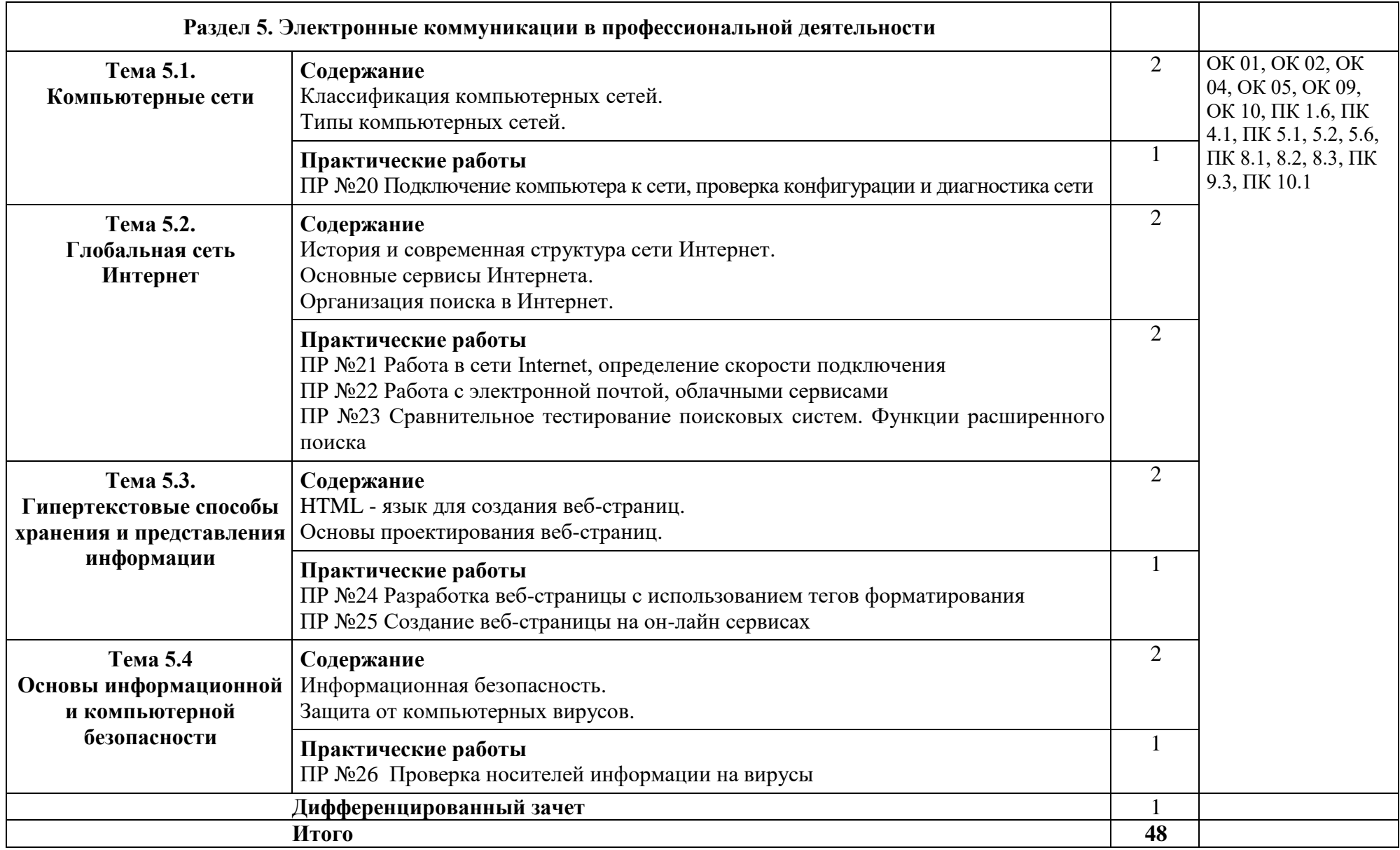

### **3. УСЛОВИЯ РЕАЛИЗАЦИИ ПРОГРАММЫ ДИСЦИПЛИНЫ**

### **3.1. Требования к минимальному материально-техническому обеспечению**

Реализация программы предполагает наличие лаборатории Информационных технологий.

Оборудование лаборатории Информационных технологий:

- рабочее место преподавателя с персональным компьютером;

- посадочные места обучающихся (по количеству обучающихся);
- посадочные места обучающихся с персональными компьютерами;
- учебные наглядные пособия (таблицы, плакаты);
- тематические папки дидактических материалов;
- комплект учебно-методической документации;
- комплект учебников (учебных пособий) по количеству обучающихся.

### Технические средства обучения:

- компьютеры с лицензионным программным обеспечением;
- мультимедиапроектор;
- интерактивная доска.

Раздаточный материал: тестовые задания, индивидуальные карточки, дидактический материал по разделам и темам программы.

### **3.2. Информационное обеспечение обучения**

### **Перечень рекомендуемых учебных изданий, Интернет-ресурсов, дополнительной литературы**

#### **Основные источники (печатные издания):**

- 1. Михеева Е.В. Информационные технологии в профессиональной деятельности: учеб. пособие для студ. учреждений сред. проф. образования. – М.: Издательский центр «Академия», 2019. – 384 с.
- 2. Михеева Е.В. Практикум по информационным технологиям в профессиональной деятельности: учеб. пособие для студ. учреждений сред. проф. образования. – М.: Издательский центр «Академия», 2019. – 256 с.
- 3. Гохберг Г.С., Зафиевский А.В., Короткин А.А. Информационные технологии: учеб. пособие для студ. учреждений сред. проф. образования. - М.: Издательский центр «Академия», 2017. – 240 с.

### **Дополнительные источники (печатные издания)**

- 1. Филимонова Е.В. Информационные технологии в профессиональной деятельности. М.: Издательство: Феникс, 2017. – 482 с.
- 2. Цветкова М.С. Информатика и ИКТ: учебник для нач. и сред. проф. образования. М.: Издательский центр «Академия», 2014. – 352 с.
- 3. Астафьева Н.Е. Информатика и ИКТ: практикум для профессий и специальностей технического и социально-экономического профилей: учеб. пособие для студ. учреждений сред. проф. образования. – 4-е изд., стер. – М.: Издательский центр «Академия», 2014. – 272 с.

### **4. КОНТРОЛЬ И ОЦЕНКА РЕЗУЛЬТАТОВ ОСВОЕНИЯ ДИСЦИПЛИНЫ**

Контроль и оценка результатов освоения дисциплины осуществляется преподавателем в процессе проведения практических занятий и лабораторных работ, тестирования, а также выполнения студентами индивидуальных заданий, проектов, исследований.

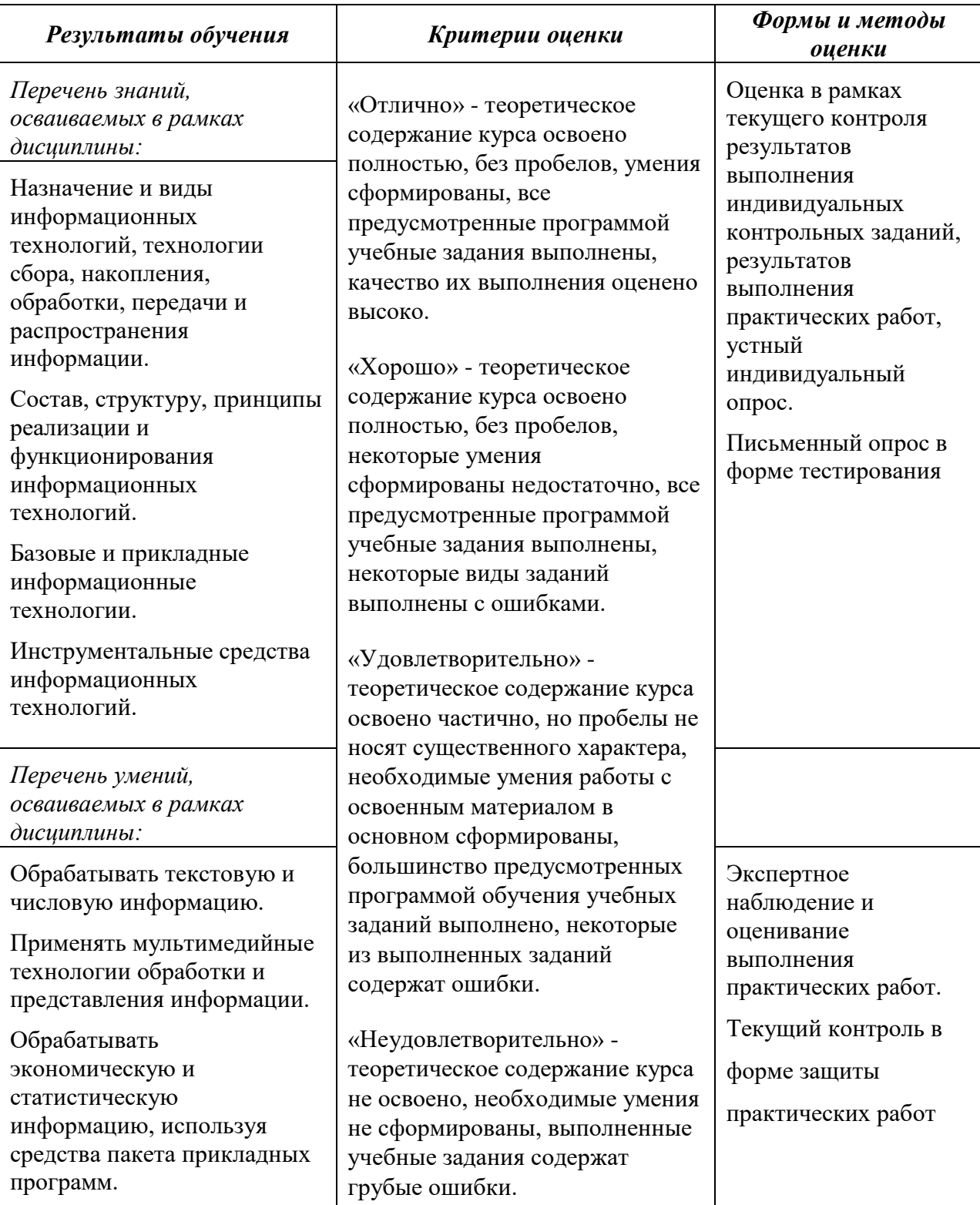